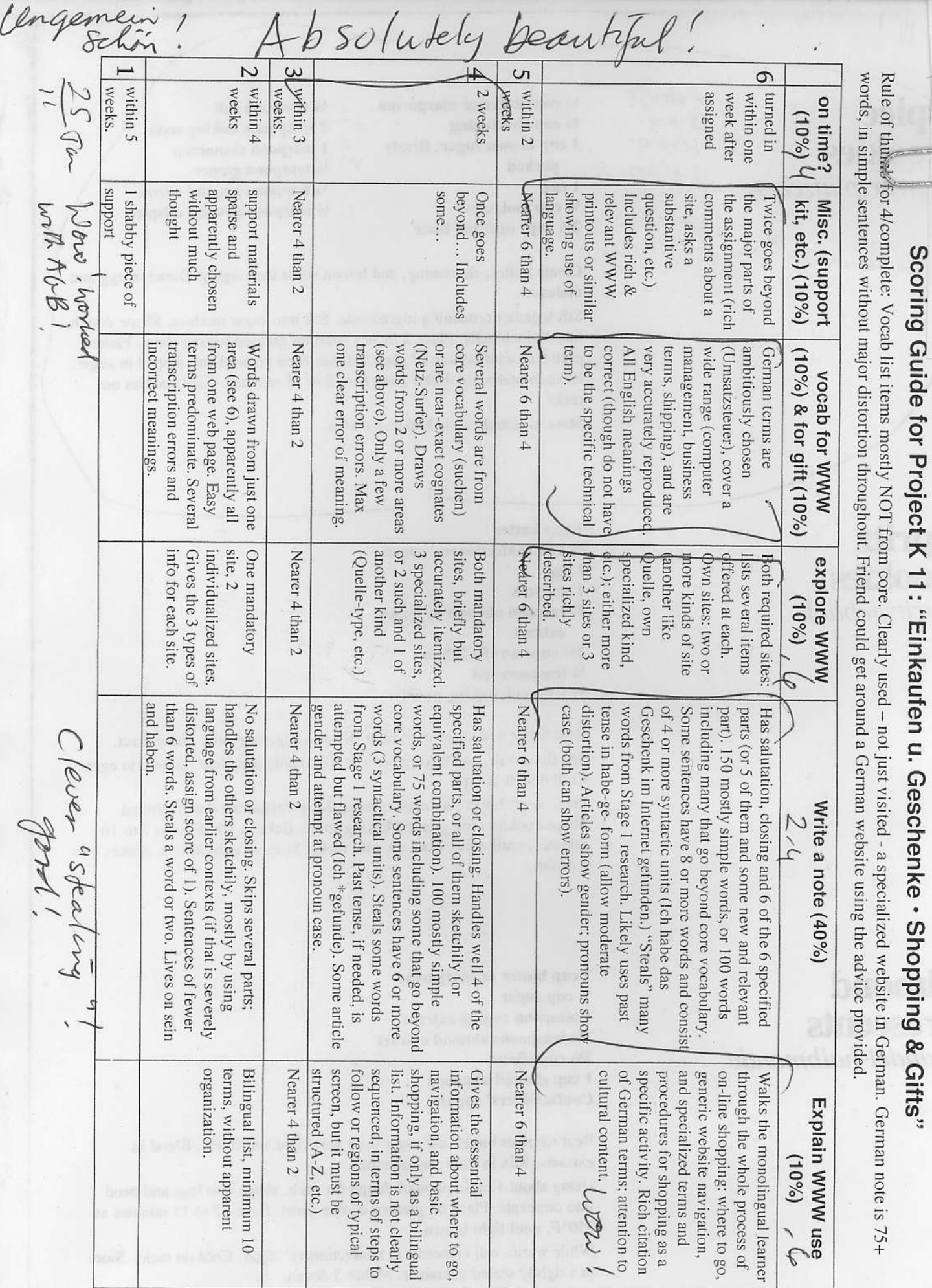

Scorer  $\hat{M}\hat{\sigma}$ Date  $3$   $ke$   $|0$ 

 $-$  Total Score  $\tilde{\phantom{a}}$ 

 $\sqrt{x}$ - Grade  $\begin{matrix} 0 & 0 & 0 \\ 0 & -1 & 0 \\ 0 & 0 & 0 \end{matrix}$ 

 $0777a - 2$ <br> $01/25/10$ 

### Worksheet for Project K11 "Einkaufen u. Gesch Gifts"

List here 10 or more words that can help someone around in a variety of German-language shopping websites. Don't use core words from the course, such as "sehen" or "Deutschland." Aim for a balance of nouns ("catalog"), verbs ("click") and other words ("top left"). For the three words listed in English, find their German equivalents on the German-language websites.

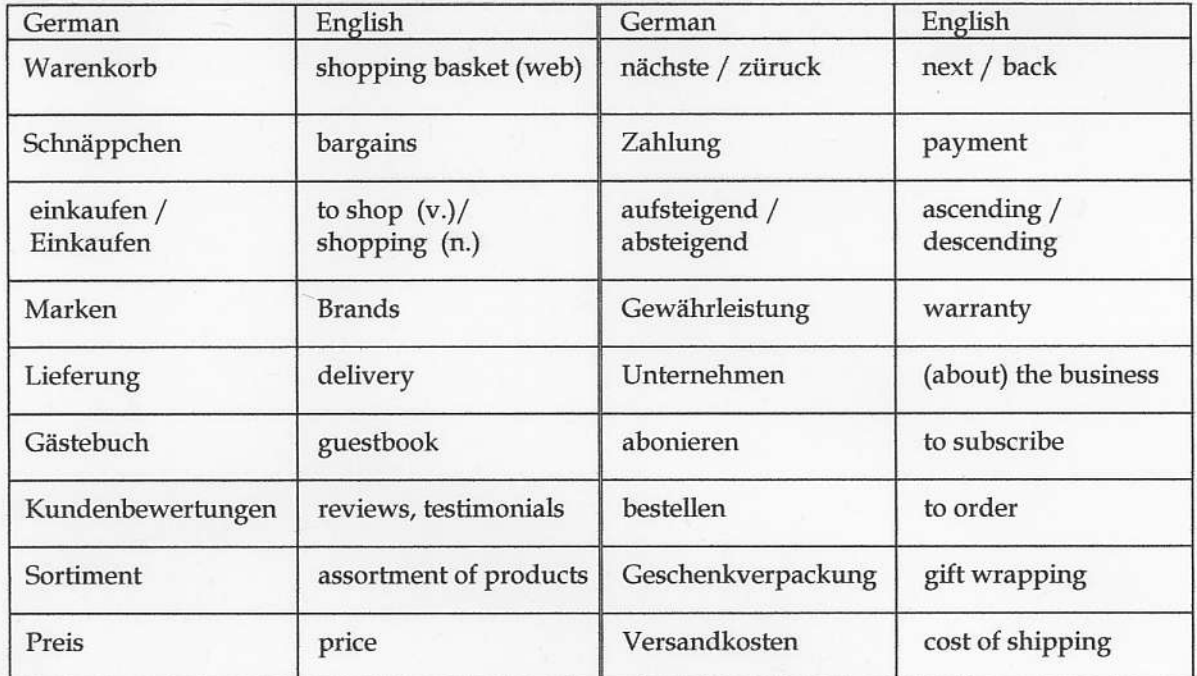

After you find your dream gift, list here 10 or more words that can be useful in describing it so precisely that the gift would not fail to fit that special someone, and that the note related to it would have the appropriate pizazz.

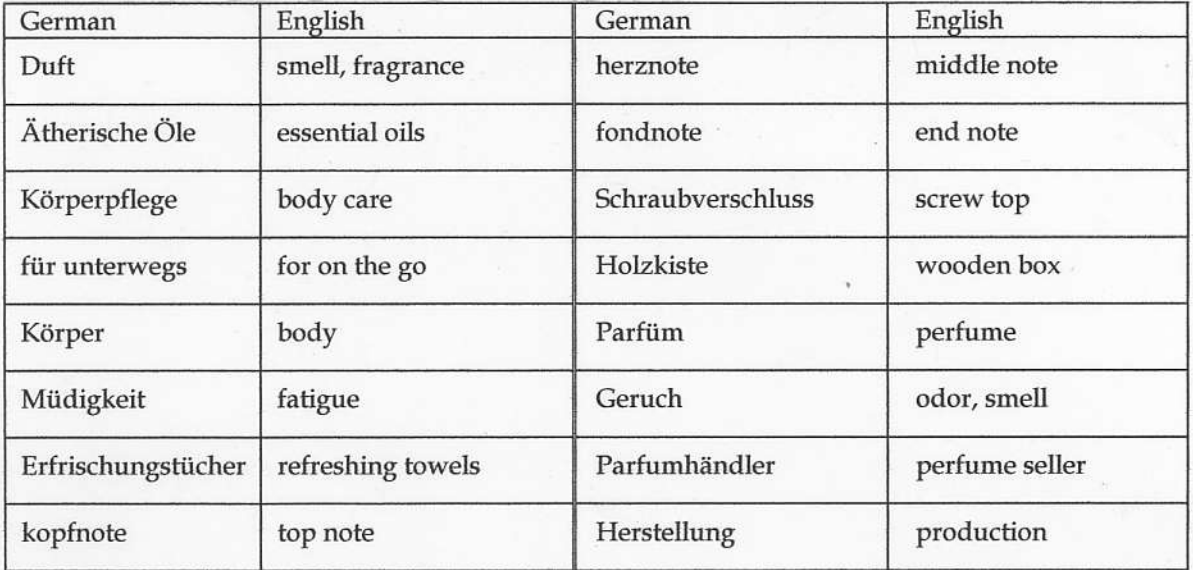

bitte wenden • OVER • bitte wenden • OVER • bitte wenden • OVER • bitte wenden • OVER

## Worksheet for Project K11 "Einkaufen u. Geschenke · Shopping & Gifts"

List here 2 of the suggested websites that you visited, other than "Quelle". Add the indicated information.

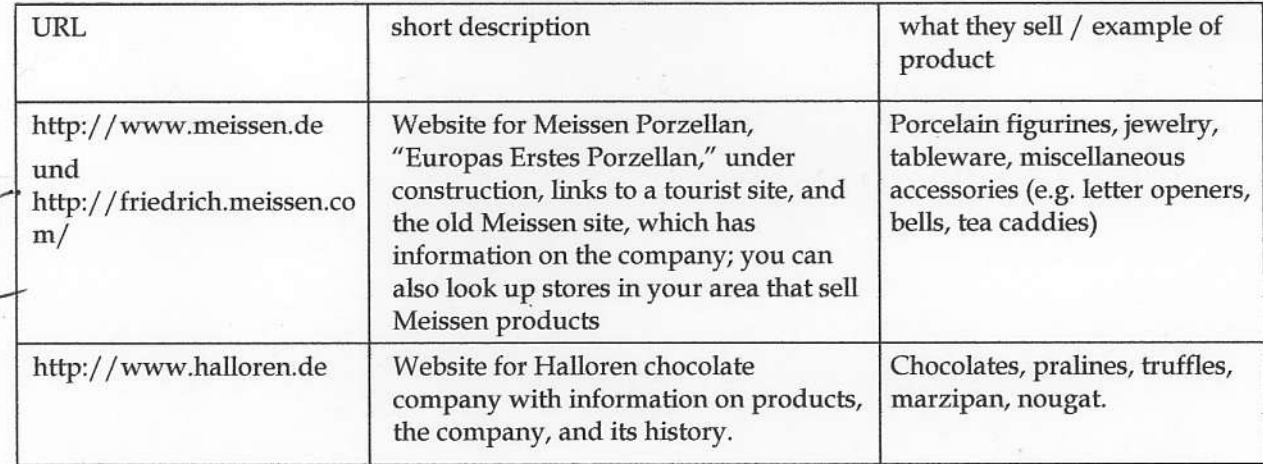

Bill :<br>afd ,<br>afe ,

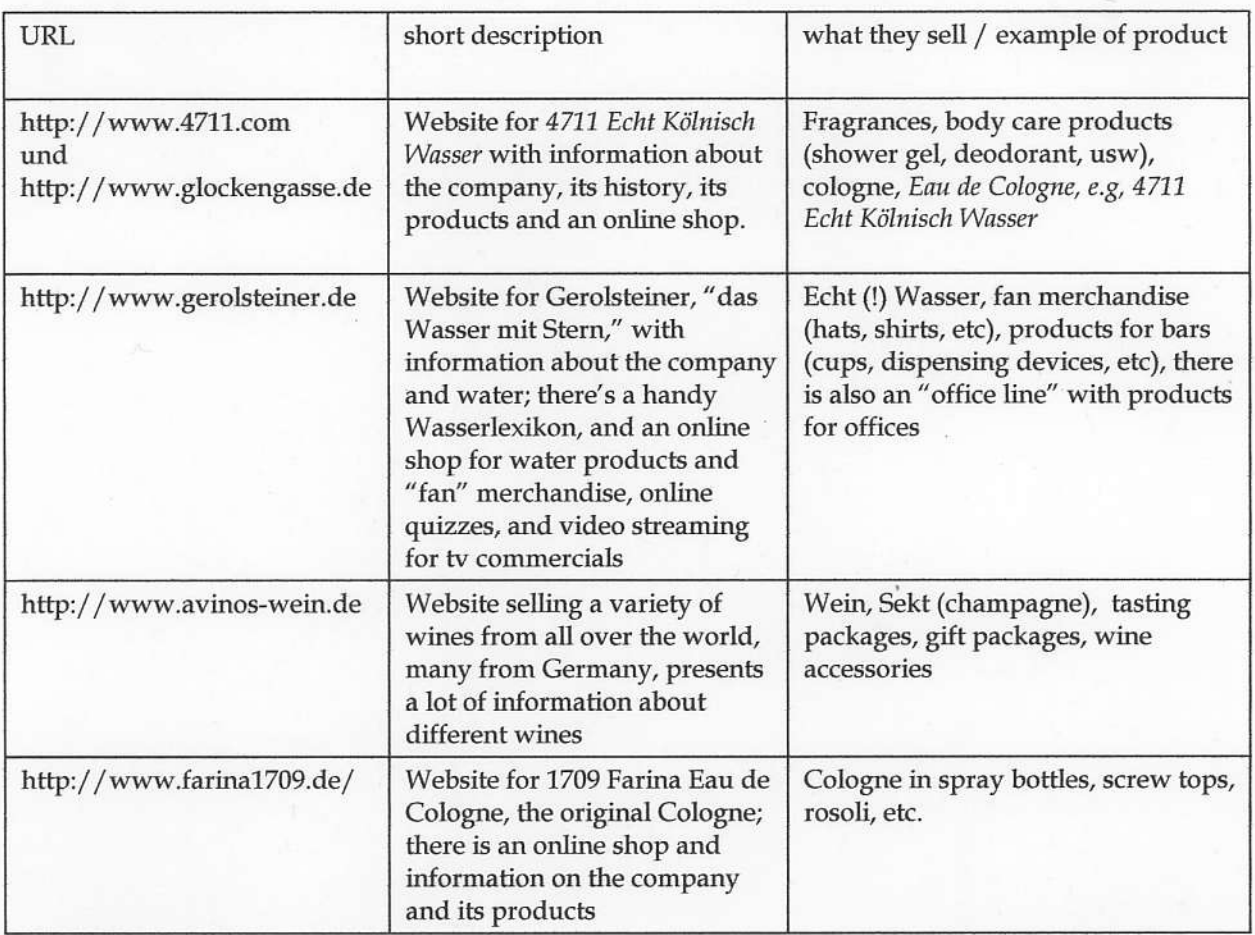

# $0777a-4$

#### Alles Gute zum Geburtstag!

Ich habe dir nicht gesagt, aber du riechst.\* Darum schenke ich dir dieses Farina 1709 Eau de Cologne 100ml Rosoli Flacon, in Holzkiste. Dieses Geschenk ist sehr teuer, und vielen berümhte Leute haben diesen Duft benutzt. Dieses Wasser ist das berümhteste Wasser der Welt. Nach Johann Maria Farina, der Erfinder des Duftwassers, "mein Duft ist wie ein italienischer Frühlingsmorgen nach dem Regen, Orangen, Pampelmusen, Citronen, Bergamotte, Cedrat, Limette und die Blüten und Kräuter meiner Heimat. Er erfrischt mich, stärkt meine Sinne und Phantasie."\*\* Mit diesem Wasser sind Stress und Müdigkeit im Handumdrehen wie weggeblasen. Für deinen Beruf weiss ich, dass du mugt gut riechen brauchst. Mit diesem Wasser kannst du endlich gut riechen. Mit ihm nominative case (preducate noun), not accusative case (secn/to be kannst du endlich einer Profi werden. Viel Spaß!

\* Keine Angst: ich schreibe da im Scherz! \*\* RWWA Köln, Farina-Archiv, Brief von 1708 an seinen Bruder Baptist Instructions for Shopping in German

- 1. Figure out what you want to buy and the German word that describes this product. Use a search engine to find retailers. Note: it may not be enough to simply search fot the item, you may need to add an additional term to your search like "Einkaufen" (shopping) or, if you're searching for deals, "Schnäppchen" (bargains).
- 2. Once you have located an online retailer, click the link and enter. Many German sites use English expressions, e.9.. "skip intro." Male full use of these. If you struggle at any point with the following instructions, it may help to look for a small icon of a British or American flag, indicating that an English language version of the site is available. Instead of a flag, you may also see the word "English" written out, usually in small print somewhere near or on the navigation bar or frame (e.g. at the top of the page). Keep in mind, however, that the English versions of these sites generally do not eontain the same content as the German versions. The English versions rnay also be incomplete, or even be largely in German despite some headers and titles that are in English. When looking at German sites, scan for cognates and words that you recognize based on their Parts.
- 3. Search the navigation bar or menu (typically in a frame at the top of the page or along the left- or right-hand side of the page) for the terms "Produkte" (Products) or "Sortiment" (Assortment of Products). You may realize at this time that the retailer's main site is not the same as their online shop. In this case, you may need to search for a link to the shop, frequently designated by "Shop" in English. If the main page and the shop are on different websites, keep in mind that the main company website will typically give more details about the products. Other sites will already have links to different types of their products listed in the navigation bar (e.g. Karstadt Kaufhaus lists its products by broad category at the top of the page). If you cannot find anything, try a search. You can search by finding a text entry field with the term "suche" or "suchen" or "search" beside it, you may also look for a magnifying glass icon.
- met the case 4. Once you have located the product that you desire you may put it into the shopping basket ("Warenkorb") by pressing a button that says "In den Warenkorb legen" or  $\alpha\mu\mu\mu\gamma$ simply "In den Warenkorb" - this expression indicates that you are adding the object to  $\left(\mathcal{A}\right)^{-1}$ your shopping basket. You have not purchased the product, yet. Before you do so, you  $\lim_{y\to 0}$ be a lu ... should probably examine all of the products offered. Look for customer reviews and  $\frac{1}{2}$  and  $\frac{1}{2}$  and  $\frac{1}{2}$  and  $\frac{1}{2}$  and  $\frac{1}{2}$  and  $\frac{1}{2}$  and  $\frac{1}{2}$  and  $\frac{1}{2}$  and  $\frac{1}{2}$  and ratings by scanning for words such as "Kundenbewertungen" (customer reviews, Crivill dentity dentity dentity dentity of the words "bewerten" (to review. rate). "Kunden" testimonials), or for links with the words "bewerten" (to review, rate), "Kunden" (customers), "Bewertung" (a review). You may not be able to understand more dahvecar<br>= in the) complicated reviews, but you can look at a product's ratings. Be sure to check for special deals and bargains (Schnäppchen). For different products and sites make note of the  $, lecahr$ price (Preis), shipping costs (Versandkosten), brands (Marken), and payment (Zahlung). If possible, you may want to arrange merchandise in an ascending (aufsteigend) or descending (absteigend) order based on price. You will need a greater command of the  $\mu$ eaven knows. language to review warranties (Gewährleistung) or return policies. This information will typically be found on a "terms" page, frequently titled "AGB."
	- 5. Sometimes, after a product is added to the shopping basket, you will need to click "weiter shoppen" or a similar link in order to go back to browsing merchandise. If you are done, search for the shopping basket "Warenkorb," frequently accompanied by an icon with a shopping cart on it. Review your potential purchases in the shopping basket (Warenkorb). You may need to click continue (forsetzen) or next (nächste) to go from (Warenkorb). You may need to click continue (forsetzen) or next (nächste) to go from the shopping basket screen to the order forms. Fill out all of the information needed: shipping address (Adresse), payment (Zahlung), and ordering (Bestellung).

 $\star$  $+$   $v^{\dagger \mathfrak{l}}$ 

0 7 7 7 a

-6

project

Thank you for all you

Investment in lines

 $0777a-6$ 

# Farina 1709

Home

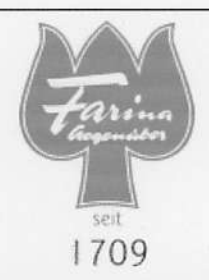

## Farina 1709 Eau de Cologne Original

Johann Maria Farina (1685-1766) kam aus Italien nach Köln und nannte seinen unübertroffenen Duft zu Ehren seiner neuen Heimatstadt Eau de Cologne. Aus Italien brachte er die Kunst mit, Alkohol aus Wein rein zu destillieren. Dadurch war die Voraussetzung gegeben, ein qualitativ hochwertiges Duftwasser zu kreieren. Johann Maria Farina wurde so zum Vater der modernen Parfumerie.

In einem Brief an seinen Bruder beschrieb er seinen neuen Duft mit den Worten:

"Mein Duft ist wie ein italienischer Frühlingsmorgen nach dem Regen, Orangen, Pampelmusen, Citronen, Bergamotte, Cedrat, Limette und die Blüten und Kräuter meiner Heimat. Er erfrischt mich, stärkt meine Sinne und Phantasie."

Die Eau de Cologne Original von Farina 1709 wird in vier verschiedenen Formen angeboten.

Gesamtübersicht Miniflacons

Natural Spray

Splash

Rosoli

http://www.farina1709.de/contents/de/d15.html

1

 $\mathbf{1}$ 

O777a-7<br>+ 3 more such pages

€61.00

€71.00

+Versandkosten

+Versandkosten

# Farina 1709

Home > Farina 1709 Eau de Cologne Original

#### **Rosoli**

Rosoli

Farina 1709 Eau de Cologne im historischen Rosoli Flacon.

Farina 1709 Eau de Cologne Original 100ml Rosoli Flacon

im historischen Rosoli-Flacon

Farina 1709 Eau de Cologne Original 100ml Rosoli Flacon, in Holzkiste

im historischen Rosoli-Flacon, verpackt in edler Holskiste

 $07772 - 8$ 

Viert fou

# Farina 1709

Home

**AGB** 

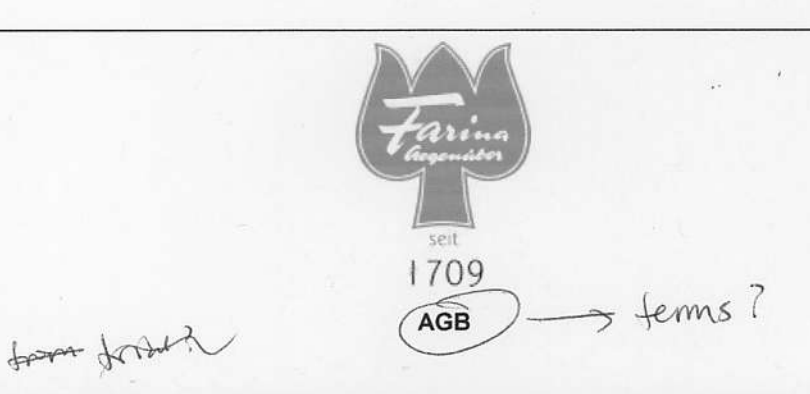

1. Kauf auf Probe

porchest

Bei Johann Maria Farina gegenüber dem Jülichs-Platz GmbH kaufen Sie auf Probe, d.h., Sie können gelieferte Ware ohne Angabe von Gründen innerhalb von 14 Tagen zurückgeben. Der Kaufvertrag/Kreditkaufvertrag wird nach Erhalt der Ware durch Ihre Billigung bindend, spätestens jedoch nach Ablauf dieser 14- tägigen Rückgabefrist.

## 2. Widerrufsbelehrung (envellation polity

Widerrufsrecht  $m + b$  encel

Sie können Ihre Vertragserklärung innerhalb von zwei Wochen ohne Angabe von Gründen in Textform (z.B. Brief, Fax, E-Mail), oder - wenn Ihnen die Ware vor Fristablauf überlassen wird - durch Rücksendung der Ware widerrufen. Die Frist beginnt nach Erhalt dieser Belehrung in Textform, jedoch nicht vor Eingang der Ware beim Empfänger und nicht vor der Erfüllung unserer Informationspflichten gemäß § 312 c Abs. 2 BGB in Verbindung mit § 1 Abs. 1, 2 und 4 BGB-InfoV und § 312 e Abs. 1 Satz 1 BGB in Verbindung mit § 3 BGB-InfoV und auch nicht bevor der Kaufvertrag durch Ihre Billigung des gekauften Gegenstandes für Sie bindend geworden ist. Zur Wahrung der Widerrufsfrist genügt die rechtzeitige Absendung des Widerrufs oder der Ware. Der Widerruf oder die Rücksendung der Ware sind zu richten an:

Johann Maria Farina gegenüber dem Jülichs-Platz GmbH seit 1709

Obenmarspforten 21

return of waves

Widerrufsfolgen

50667 Köln

Im Falle eines wirksamen Widerrufs sind die beiderseits empfangenen Leistungen zurückzugewähren und gegebenenfalls gezogene Nutzungen (z.B. Gebrauchsvorteile) herauszugeben. Können Sie uns die empfangene Ware ganz oder teilweise nicht oder nur in verschlechtertem Zustand zurückgewähren, müssen Sie uns insoweit ggf. Wertersatz leisten. Bei der Überlassung von Sachen gilt dies nicht, wenn die Verschlechterung der Ware ausschließlich auf deren Prüfung - wie sie Ihnen etwa im Ladengeschäft möglich gewesen wäre - zurückzuführen ist. Im Übrigen können Sie die Pflicht zum Wertersatz für eine durch die bestimmungsgemäße Ingebrauchnahme der Ware entstandene Verschlechterung vermeiden, indem Sie die Ware nicht wie Ihr Eigentum in Gebrauch nehmen und alles unterlassen, was deren Wert beeinträchtigt.

Paketversandfähige Ware ist auf unsere Gefahr zurückzusenden. Sie haben die Kosten der Rücksendung zu tragen, wenn die gelieferte Sache der bestellten entspricht und wenn der Preis der zurückzusendenden Sache einen Betrag von Euro 40 nicht übersteigt oder wenn Sie bei einem höheren Preis der Sache zum Zeitpunkt des Widerrufs noch nicht die Gegenleistung oder eine vertraglich vereinbarte Teilzahlung erbracht haben. Andernfalls ist die Rücksendung für Sie kostenfrei. Verpflichtungen zur Erstattung von Zahlungen müssen innerhalb von 30 Tagen erfüllt werden. Die Frist beginnt für Sie mit der Absendung Ihrer Widerrufserklärung oder der Ware, für uns mit deren Empfang.

#### Finanziertes Geschäft

Haben Sie diesen Vertrag durch ein Darlehen finanziert und widerrufen Sie den finanzierten Vertrag, sind Sie auch an den Darlehensvertrag nicht mehr gebunden, wenn beide Verträge eine wirtschaftliche Einheit bilden. Dies ist insbesondere anzunehmen, wenn wir gleichzeitig Ihr Darlehensgeber sind oder wenn sich Ihr Darlehensgeber im Hinblick auf die Finanzierung unserer Mitwirkung bedient. Wenn uns das Darlehen bei Wirksamwerden des Widerrufs oder der Rückgabe bereits zugeflossen ist, tritt Ihr Darlehensgeber im Verhältnis zu Ihnen hinsichtlich der Rechtsfolgen des Widerrufs oder der Rückgabe in unsere Rechte und Pflichten aus dem finanzierten Vertrag ein. Wollen Sie eine vertragliche Bindung so weitgehend wie möglich vermeiden, widerrufen Sie beide Vertragserklärungen gesondert.

Ende der Widerrufsbelehrung

 $0 + 77a - 9$ 

# 3. Lieferung = Deliver

AGB

Bestellungen und Lieferungen sind nur innerhalb Europas möglich. Sollten Sie eine Lieferung außerhalb Europas wünschen, so versuchen wir gerne Ihnen weiterzuhelfen. Die Abgabe von Artikeln erfolgt nur in haushaltsüblichen Mengen.

## 4. Gewährleistung  $=$  (Narrawy

Sollten gelieferte Artikel offensichtliche Material- oder Herstellungsfehler aufweisen, wozu auch Transportschäden zählen, so reklamieren Sie bitte solche Fehler. Die Versäumung dieser Rüge hat allerdings für Ihre gesetzlichen Ansprüche keine Konseguenzen. Für alle während der gesetzlichen Gewährleistungsfrist auftretenden Mängel der Kaufsache gelten nach Ihrer Wahl die gesetzlichen Ansprüche auf Nacherfüllung, auf Mangelbeseitigung/Neulieferung sowie - bei Vorliegen der gesetzlichen Voraussetzungen - die weitergehenden Ansprüche auf Minderung oder Rücktritt sowie daneben auf Schadensersatz, einschließlich des Ersatzes des Schadens statt der Erfüllung sowie des Ersatzes Ihrer vergeblichen Aufwendungen. Soweit wir Ihnen eine Verkäufergarantie gewähren, ergeben sich die Einzelheiten aus den Garantiebedingungen, die dem jeweils gelieferten Artikel beigefügt sind. Garantieansprüche bestehen unbeschadet der gesetzlichen Ansprüche/Rechte.

#### whm? 5. Nicht lieferbare Artikel

Sollte ein bestimmter Artikel nicht lieferbar sein, verpflichten wir uns, Sie vor Annahme der Bestellung über die Nichtverfügbarkeit zu informieren. Wir behalten uns vor, Ihnen in diesen Fällen einen Ersatzartikel - preislich und qualitativ gleichwertig - zu übersenden. Wollen Sie diesen nicht annehmen oder behalten, können Sie ihn kostenfrei abweichend von Ziff. 1 und 2 innerhalb der gesetzlichen Gewährleistungsfrist an uns zurücksenden.

6. Gültigkeit der Preise

Die im Katalog genannten Preise enthalten die gesetzliche Mehrwertsteuer. Die auf www.farina1709.de geltende Währung ist EURO.

7. Versandkosten je Bestellung

Shipping costs to

Die Versandkosten je Bestellung und Lieferanschrift innerhalb von Deutschland bei einem Bestellwert unter 20,00 Euro betragen 5,00 Euro, bei einem Bestellwert über 20,00 Euro erfolgt die Lieferung versandkosten frei. Die Versandkosten in ein anderes europäisches Land bei einem Bestellwert unter 80,00 Euro betragen 10,00 Euro, bei einem Bestellwert über 80,00 Euro erfolgt die Lieferung versandkosten frei.

 $+8.$  Zahlung

payment

Die Zahlung erfolgt laut der vereinbarten Zahlungsmethode.

propedly referation

Bis zur vollständigen Bezahlung bleibt die Ware unser Eigentum. Conopray

10. Anbieterkennzeichnung

Johann Maria Farina gegenüber dem Jülichs-Platz GmbH seit 1709

Obenmarspforten 21

50667 Köln

#### 11. Haftungsausschluss für fremde Links

Die Johann Maria Farina gegenüber dem Jülichs-Platz GmbH verweist auf ihren Seiten mit Links zu anderen Seiten im Internet. Für alle diese Links gilt: Johann Maria Farina gegenüber dem Jülichs-Platz GmbH erklärt ausdrücklich, dass sie keinerlei Einfluss auf die Gestaltung und die Inhalte der verlinkten Seiten hat. Deshalb distanzieren wir uns hiermit ausdrücklich von allen Inhalten aller verlinkten Seiten Dritter auf www.farina1709.de und machen uns diese Inhalte nicht zu eigen. Diese Erklärung gilt für alle angezeigten Links und für alle Inhalte der Seiten, zu denen Links führen.

12. Bildrechte

Picture hts?

Alle Bildrechte liegen bei der Johann Maria Farina gegenüber dem Jülichs-Platz GmbH. Eine Verwendung ohne ausdrückliche

0777a-10

Zustimmung ist nicht gestattet.

#### 13. Speicherung des Vertragstextes

Der Vertragstext wird bei uns nicht gespeichert und kann nach Abschluss des Bestellvorgangs nicht mehr abgerufen werden. Sie können Ihre Bestelldaten aber unmittelbar nach dem Absenden der Bestellung ausdrucken.